## $,$  tushu007.com

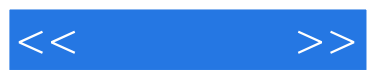

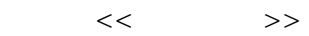

- 13 ISBN 9787508322001
- 10 ISBN 7508322002

出版时间:2004-5

页数:184

PDF

更多资源请访问:http://www.tushu007.com

## $,$  tushu007.com

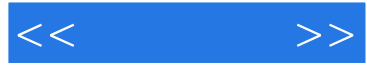

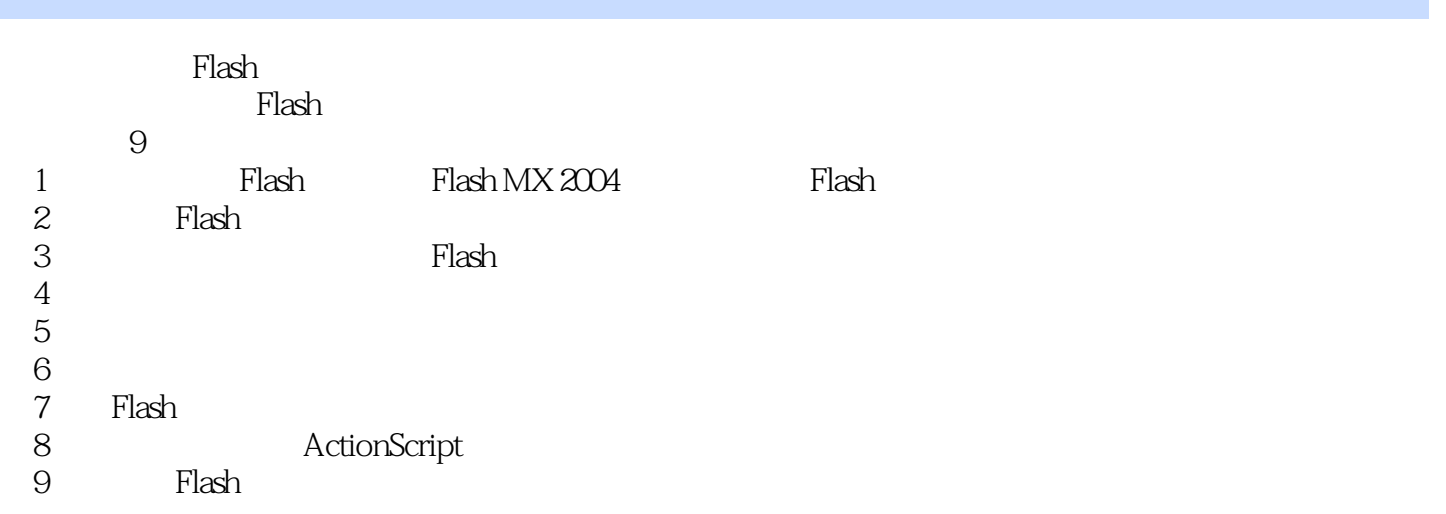

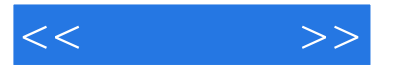

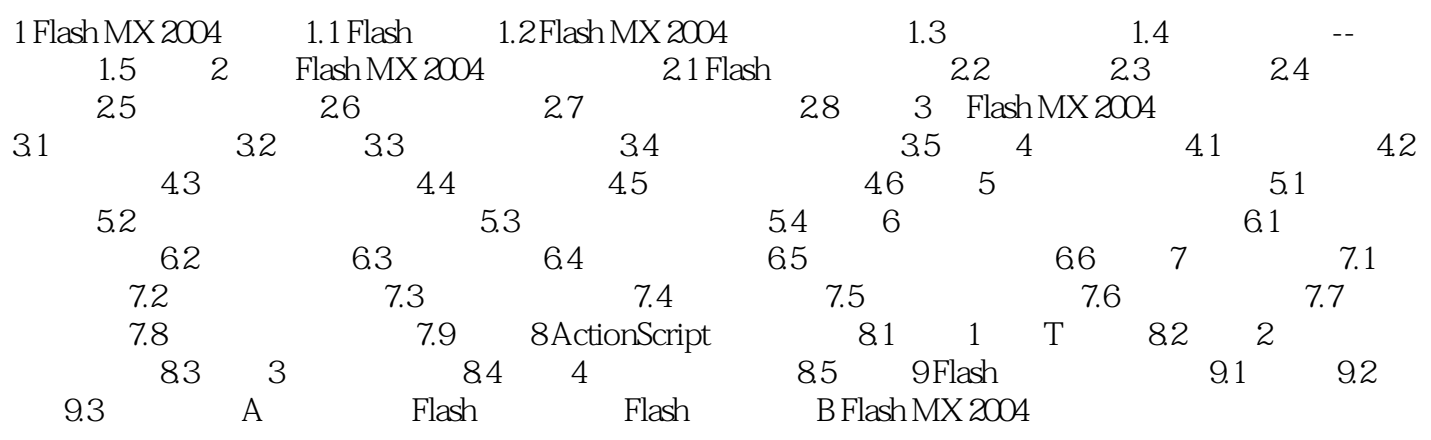

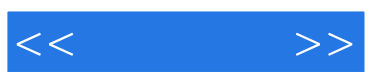

本站所提供下载的PDF图书仅提供预览和简介,请支持正版图书。

更多资源请访问:http://www.tushu007.com